# $\Box$ 次関数<yの値を求める> No.1の解答

1. 
$$
\bar{x} \cap E[V_1 \setminus \hat{\Xi} \setminus \hat{\Xi} \setminus \hat{\Xi} \setminus V_2]
$$
  
\n1.  $\bar{x} \cap E[V_1 \setminus \hat{\Xi} \setminus \hat{\Xi} \setminus \hat{\Xi} \setminus V_1]$   
\n2.  $\bar{x} \otimes \bar{x} \otimes \bar{x$ 

# $\Box$ 次関数<yの値を求める> No.2の解答

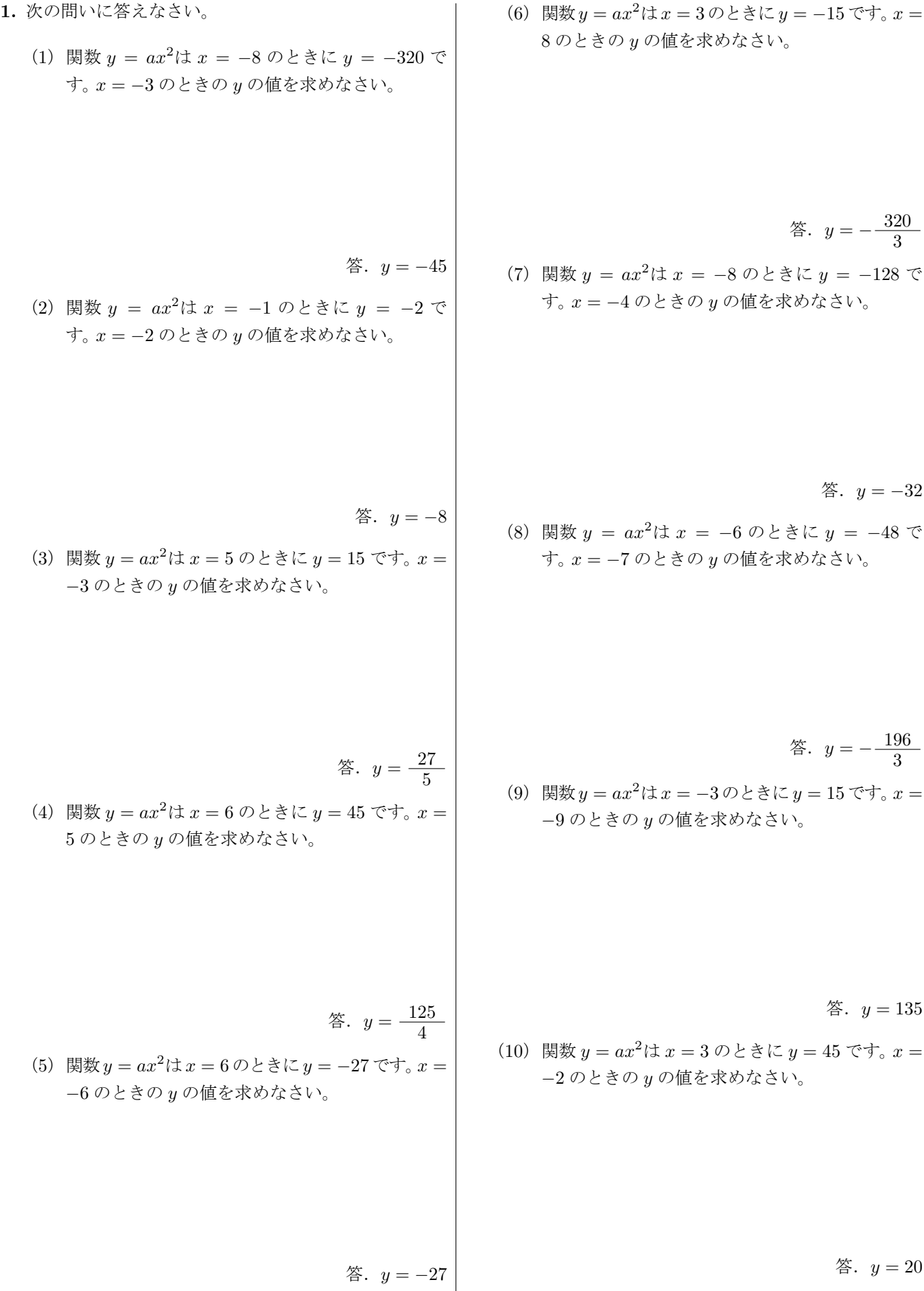

# $\Box$ 次関数<yの値を求める> No.3の解答

1. 
$$
\text{cos } \frac{\pi x}{2} \times \text{cos } x
$$
  
\n(1)  $\frac{\pi x}{2} \times \text{cos } x \times \text{cos } x$   
\n(2)  $\frac{\pi x}{2} \times \text{cos } x \times \text{cos } x$   
\n(3)  $\frac{\pi x}{2} \times \text{cos } x \times \text{cos } x \times \text{cos } x$   
\n(4)  $\frac{\pi x}{2} \times \text{cos } x \times \text{cos } x \times \text{cos } x \times \text{cos } x$   
\n(5)  $\frac{\pi x}{2} \times \text{cos } x \times \text{cos } x \times \text{cos } x \times \text{cos } x$   
\n(6)  $\frac{\pi x}{2} \times \text{cos } x \times \text{cos } x \times$ 

# $\Box$ 次関数<yの値を求める> No.4の解答

1. 
$$
\text{Re } \cos \theta \text{ln} \times 12 \text{ k/s}
$$
  
\n(1)  $\text{H} \& y = ax^2 \text{ln } x = -8 \text{ } \text{Re } x = -4 \text{ } \text{Re } x = -7 \text{ } \text{Re } x = -8 \text{ } \text{Re } x = 9 \text{ } \text{Re } x = 10 \text{ } \text{Re } x = 5 \text{ } \text{Re } x = 5$ 

# $\Box$ 次関数<yの値を求める> No.5の解答

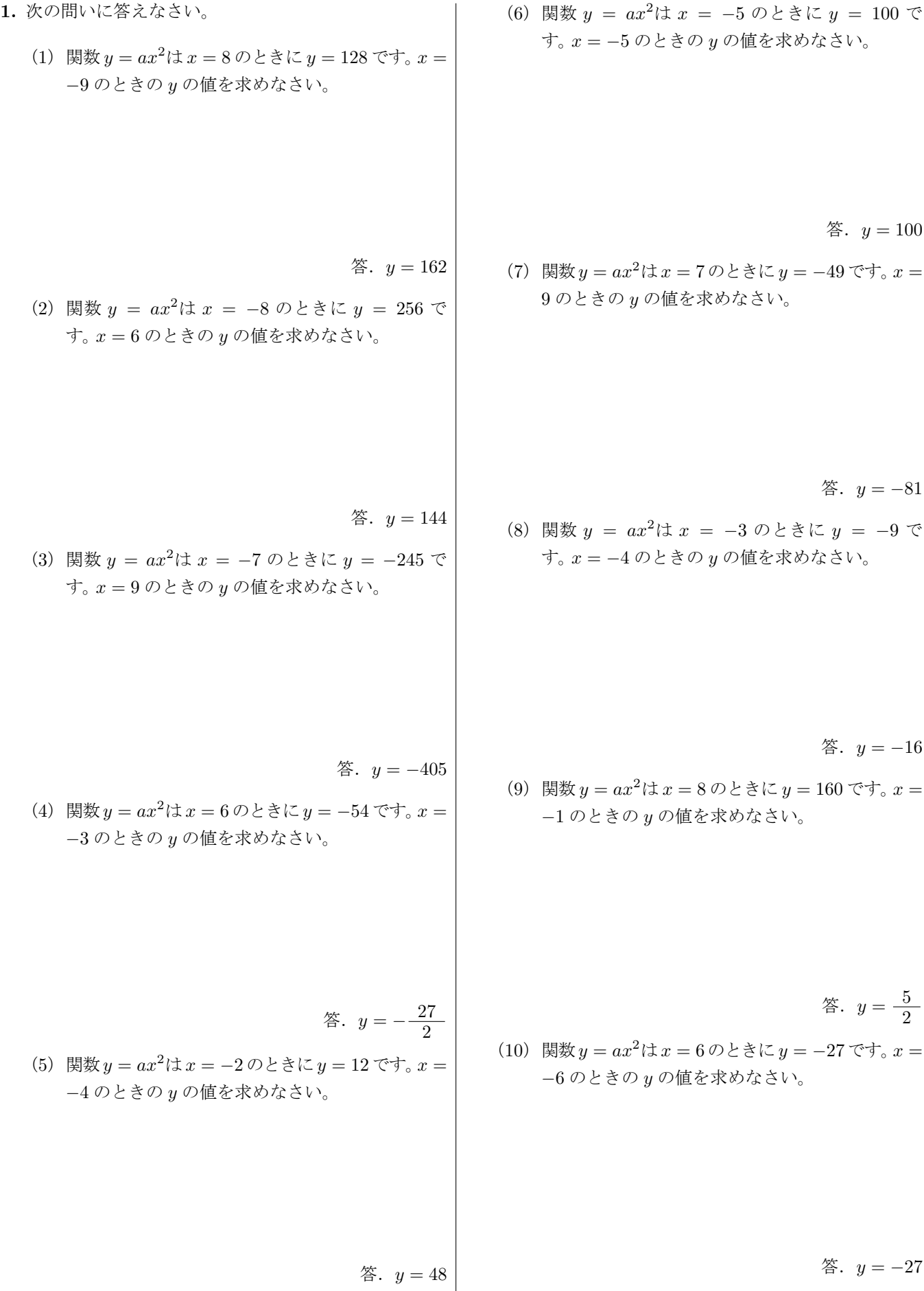